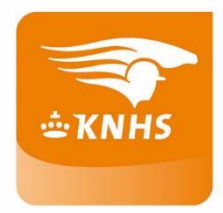

# **Mijn KNHS**

# **Organisatieportaal – Regio of KNHS**

## Wat zijn de verschillende statussen en wat kan er in welke status

### **Wedstrijden en activiteiten:**

#### - **Nieuw organisatie**

Dit is niet een volledige aanvraag en hoeft de Regio/KNHS niets mee te doen, de wedstrijdorganisatie zal deze zelf nog moeten afronden en indienen zodat de status 'In aanvraag regio' wordt – er ontbreekt meestal informatie waardoor de wedstrijd niet doorgezet kan worden, bijvoorbeeld planrubrieken.

#### - **In aanvraag regio**

Dit zijn de goede aanvragen die door een wedstrijdorganisatie zijn gedaan. De Regio zal deze in behandeling nemen om goed te keuren of af te wijzen.

Mocht je als wedstrijdorganisatie iets willen wijzigen in deze status, dan kan je direct contact opnemen met je regio.

De belangrijkste dingen die de Regio kan doen in de status in aanvraag regio: **Goedkeuren:** status wijzigt naar 'Concept'

**Afwijzen:** status wijzigt naar 'Afgekeurd'. De Regio zal de wedstrijdorganisatie op de hoogte brengen waarom de wedstrijd is afgekeurd.

**Annuleren:** er moet verplicht een reden worden opgegeven waarom er is geannuleerd. **Planrubrieken bewerken**: het eventueel nog verwijderen of toevoegen van rubrieken **Diersoort aanpassen:** pony of paard, of beide.

**Niveau:** het wijzigen van de categorie van de wedstrijd, bijvoorbeeld subtop naar breedtesport

#### **KNHS:**

**''Van tot datum'' van de wedstrijd:** deze is **niet** door de Regio aan te passen en kan bij de KNHS worden gevraagd als dit nodig is, met toestemming van de Regio.

#### - **Afgekeurd**

In deze status kan zowel de Regio/KNHS als de wedstrijdorganisatie niets meer wijzigen, als dit eventueel wel moet gebeuren dient er een nieuwe aanvraag gedaan te worden.

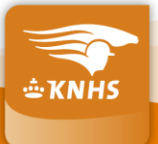

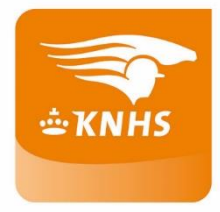

#### - **Concept**

De aanvraag is al geaccepteerd door de Regio, de wedstrijdorganisatie kan nu verder met het vraagprogramma.

De Regio kan in status concept ook nog de **Planrubrieken bewerken**. Stel dat er toch nog een klasse wordt aangevraagd en de Regio gaat hier mee akkoord, dan kan deze direct worden toegevoegd.

**Niveau:** het wijzigen van het wedstrijdniveau, bijvoorbeeld van sub naar breedtesport kan niet meer, dit gaat via de KNHS, maar wel met toestemming vanuit je Regio

**Datum aanpassen:** kan niet, dit moet via de KNHS, ook met toestemming vanuit je Regio

#### - **Goedgekeurd**

De wedstrijd is door de wedstrijdorganisatie ingevuld en ingediend. De status van de wedstrijd staat nu op 'goedgekeurd'. Deze status houdt in dat de wedstrijd compleet is aangevraagd en nu kunnen de ruiters zich inschrijven.

Als er nog iets gewijzigd moet worden, dan kan dit aan de KNHS worden doorgegeven. De KNHS doet dit alleen met het akkoord van de Regio.

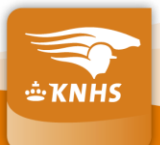